# **Foreman - Feature #1963**

# **Make automatic host creation switchable**

11/21/2012 06:11 AM - Nacho Barrientos

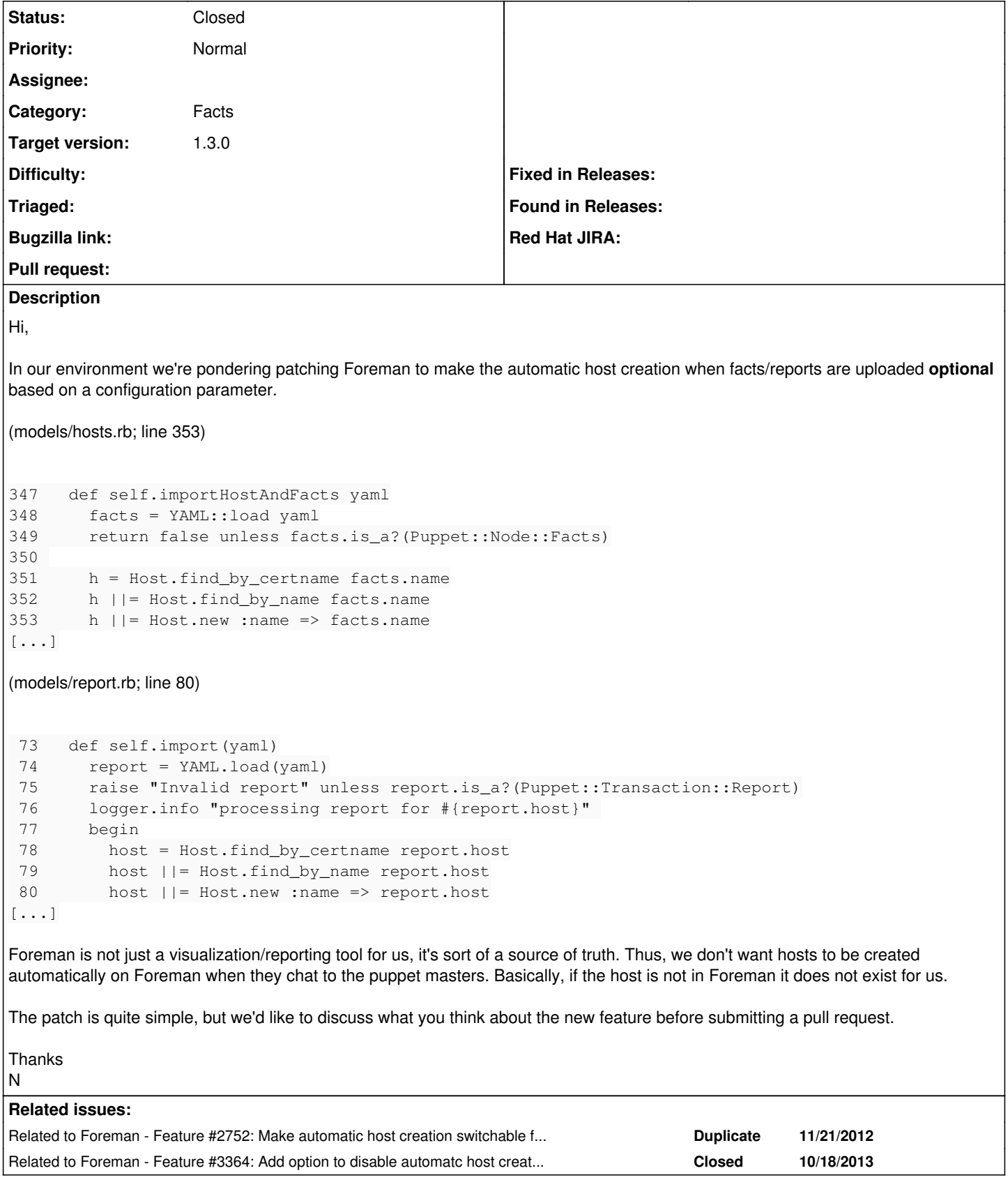

## **Associated revisions**

## **Revision 554be427 - 07/05/2013 12:42 PM - Nacho Barrientos**

fixes #1963 - prevent host creation when facts are uploaded via new setting

#### **History**

## **#1 - 06/28/2013 01:31 PM - Dominic Cleal**

- *Category set to Facts - Status changed from New to Ready For Testing*
- *Target version set to 1.3.0*
- <https://github.com/theforeman/foreman/pull/647>

PR only covers the facts portion of this

#### **#2 - 07/05/2013 01:17 PM - Nacho Barrientos**

- *Status changed from Ready For Testing to Closed*
- *% Done changed from 0 to 100*

Applied in changeset [554be427b0d76708893b81676e7728e105045505.](https://projects.theforeman.org/projects/foreman/repository/foreman/revisions/554be427b0d76708893b81676e7728e105045505)

### **#3 - 10/18/2013 03:36 PM - Dominic Cleal**

*- Related to Feature #3364: Add option to disable automatc host creation when a report is received added*